## **Suche**

Mitarbeiter verwenden heute mehr und mehr Suchmaschinen für die Inhaltsbeschaffung.[1] Dies liegt daran, dass die Suchfunktion im Internet eine zentrale Rolle bekommen hat, z. B. durch die Suchmaschine von der Firma Google[2]. Ähnliches Aussehen und vergleichbare Handhabung erwecken bei Nutzern von Intranet Portalen den Wunsch, auch innerhalb des Unternehmens eine ähnliche Suchmöglichkeit zu haben.[3]

Die zentrale Funktion einer Suchkomponente in einem Intranet Portal ist, dass Inhalte aus verschiedenen Inhaltsquellen indexiert und für die Suche zur Verfügung gestellt werden. Damit die Qualität der Suchergebnisse gesteigert werden kann, müssen Strukturen bei den Suchbegriffen und Semantik bei den Inhalten arrangiert werden. Dabei gilt es einzuschränken, welche Inhalte ein Nutzer sehen darf und welche nicht.[1]

Die Auswahl der Suchkomponente hängt unter anderem von der Unternehmensgröße, Mitarbeiteranzahl und vorhandenen Datenquellen und Anwendungen ab. Hierbei können auch die Anforderungen sein, dass die Lösung auf allen Plattformen laufen muss und skalierbar bei wachenden Datenbeständen ist.[1]

Der Nutzen der Anwendung einer Suchlösung im Unternehmen ist, dass Suchzeit verkürzt und vorhandene Informationen wiedergefunden werden. Des Weiteren steigen die Auskunfts- und damit auch die Handlungsfähigkeit.[4]

⇐ [Komponenten eines Intranet Portals](https://wi-wiki.de/doku.php?id=anwendung:intranet_strukturen:intranet_portal:komponente)

## **[Link: Literaturverzeichnis](https://wi-wiki.de/doku.php?id=anwendung:intranet_strukturen:intranet_portal:literaturverzeichnis)**

- [1] Vgl. Fester, Jörg (29.05.2009).
- [2] Die Suchmaschine der Firma Google – [www.google.de.](http://www.google.de)
- [3] Vgl. Bahrs, Julian (2009) S. 329.
- [4] Entnommen aus Bahrs, Julian (2009) S. 333.

From: <https://wi-wiki.de/> - **Wirtschaftsinformatik Wiki - Kewee**

Permanent link: **[https://wi-wiki.de/doku.php?id=anwendung:intranet\\_strukturen:intranet\\_portal:komponente:suche](https://wi-wiki.de/doku.php?id=anwendung:intranet_strukturen:intranet_portal:komponente:suche)**

Last update: **2015/03/17 16:13**

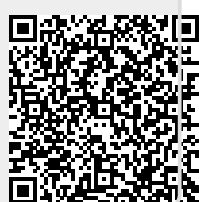